Seminário 3: Uso de estatística Z em uma amostra

Ex, Verificar aleatoriedade de amostra em relação a sobrevida de pacientes com câncer submetido a determinado tratamento versus a sobrevida normal dos pacientes

População: μ=38,3 meses σ=43,3 meses

Amostra: n=100, X=46,9

Estatística Z=  $(\mu-x)/(\sigma/\sqrt{n})$ 

 $Z=(46,9-38,3)/(43,3/\sqrt{100})$ 

Z= 1,986

IC (5%): média amostral +/- (1,96 x EPM) IC (5%): 46,9 (38,43-55,4)

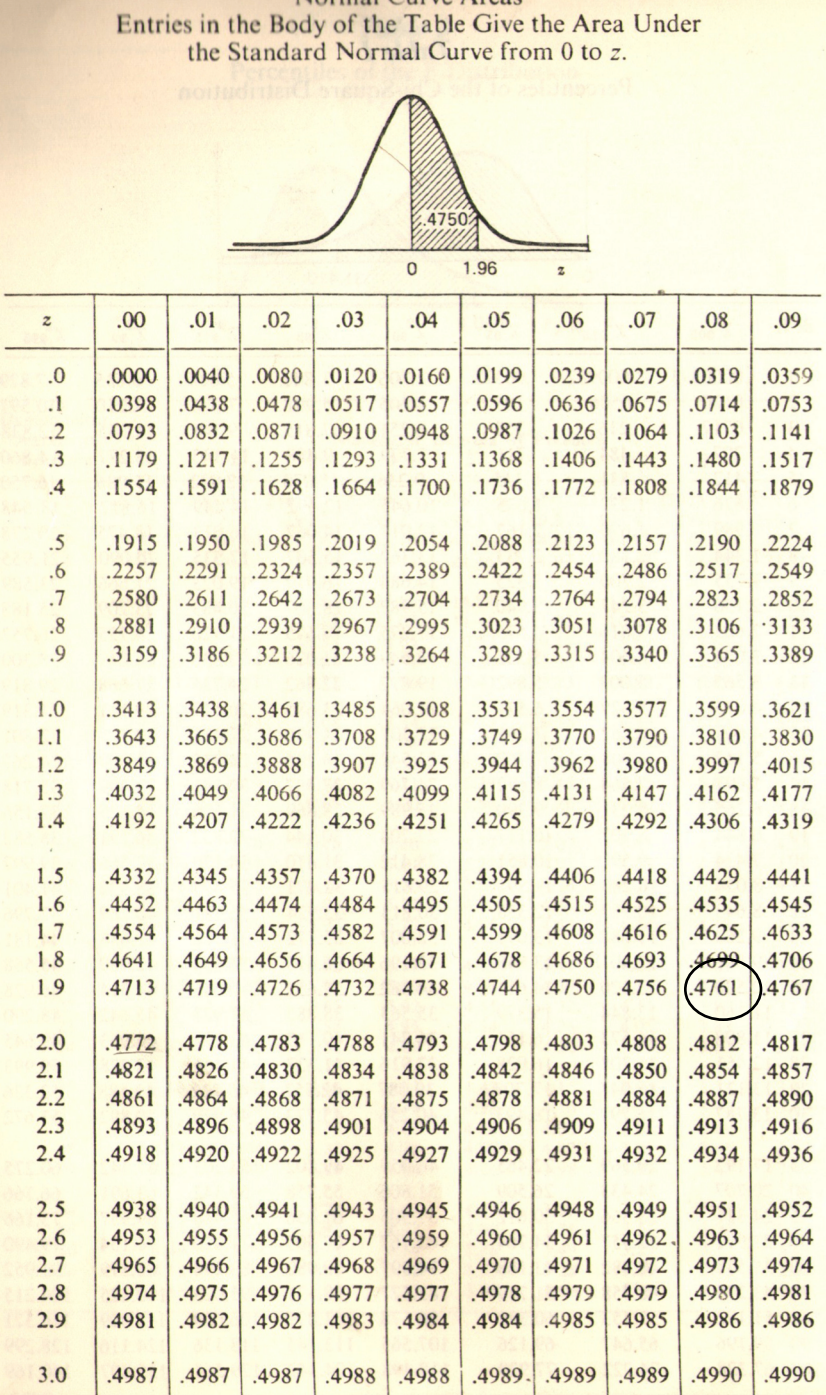

Normal Curve Areas

Área sob a curva normal com z=1,98: 0,4761

Ou seja, uma sobrevida de + 46,6 meses é alcançada por 0,4761 + 0,5 = 0,9761 (ou 97,61% da população)

Em outra palavras, a chance da média de sobrevida de uma amostra de 100 sujeitos 46,4 meses é de (1- 0,9761=0,0239, ou 2,39%)

## Teste t de Student: para amostras independentes

(não conhecemos nem a média nem o desvio padrão da população)

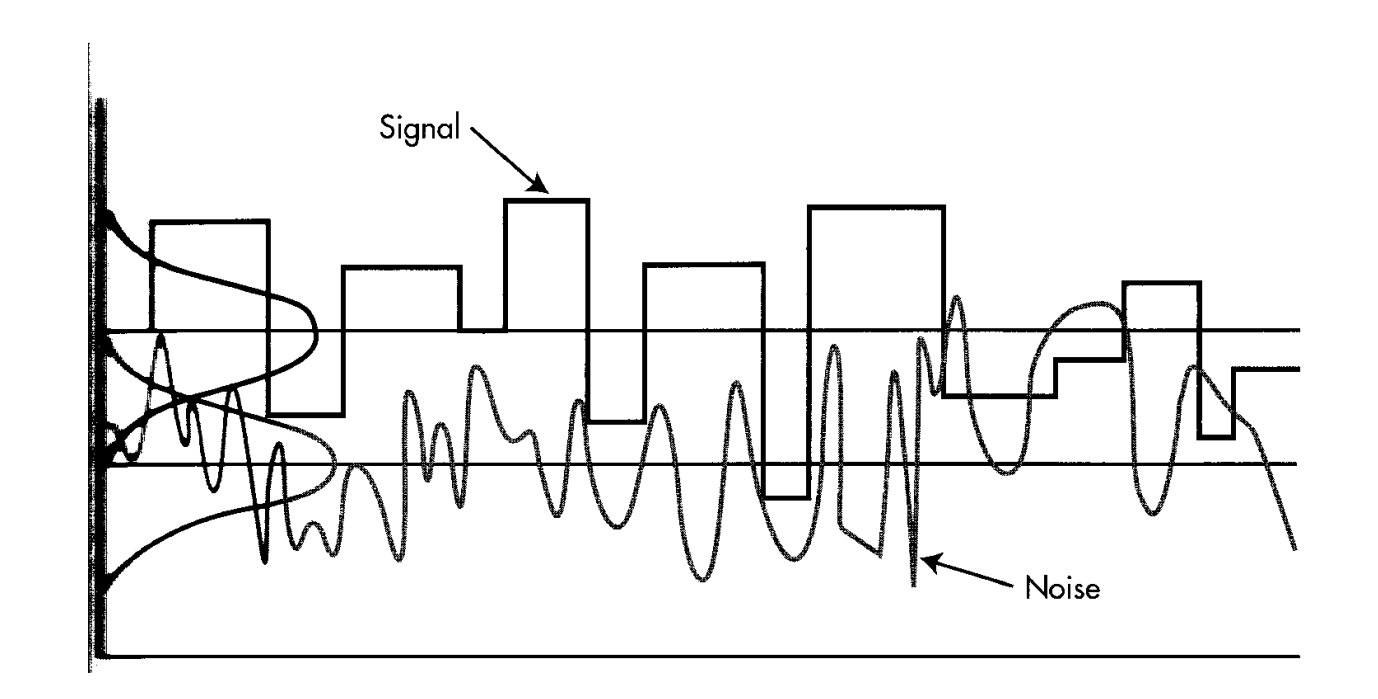

Suposições básicas de teste-t e ANOVA:

1.Variável contínua

2.Normalidade da população original

3.Homoscedasticidade (as variâncias entre as amostras não são diferentes) (mas se diferença entre o n da maior/menor amostra for menos que 1,5, usualmente não é importante)

4.Independência das amostras e das observações

## Teste t de Student: para amostras independentes

$$
t = (x_1 - x_2)/\sqrt{(S_1^2/n_1) + (S_2^2/n_2)}
$$

Graus de liberdade: número de pedaços únicos de informação em um conjunto de dados do qual conhecemos a soma. Em outras palavras, é o número de valores de um cálculo final de uma estatística que podem variar "livremente".

No teste  $t = (n1 - 1) + (n2 - 1)$ 

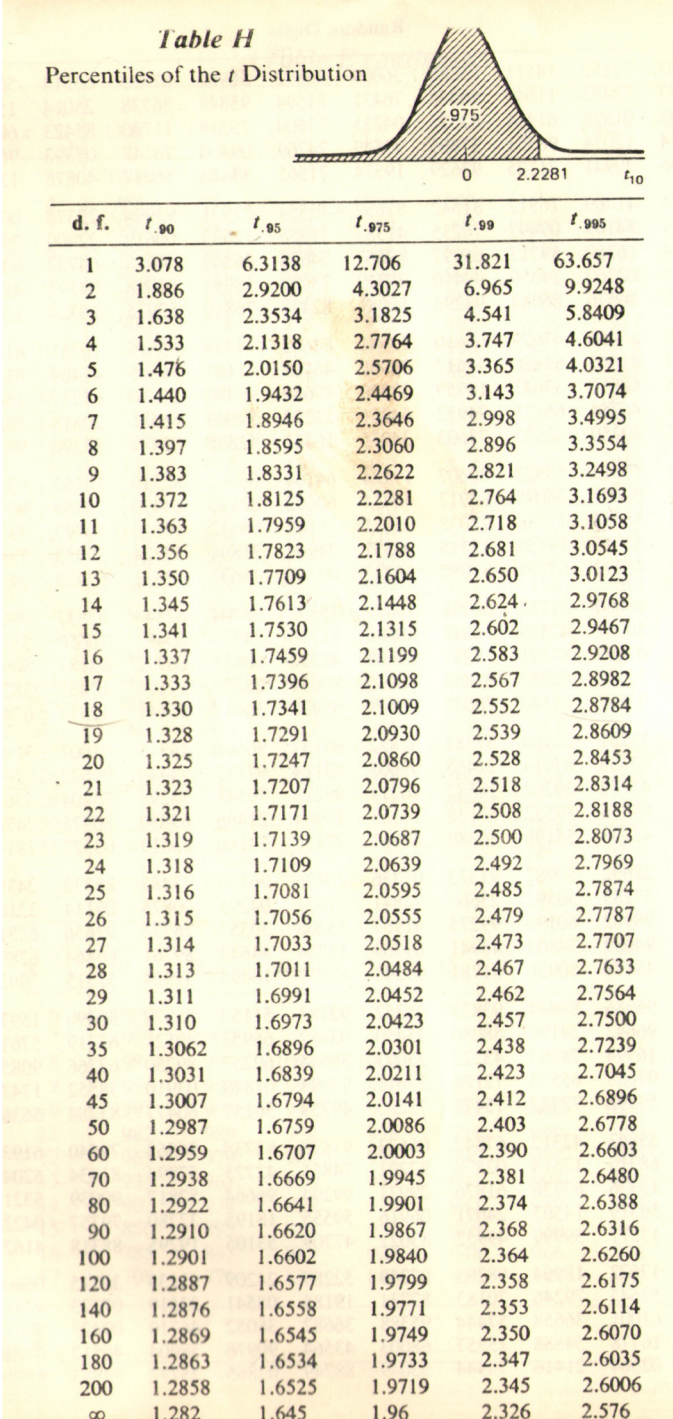

Distribuição t: média=0, simétrica, é uma família de distribuições (diferente para cada g.l., mas se aproxima da normal quando n-1 se aproxima do infinito)

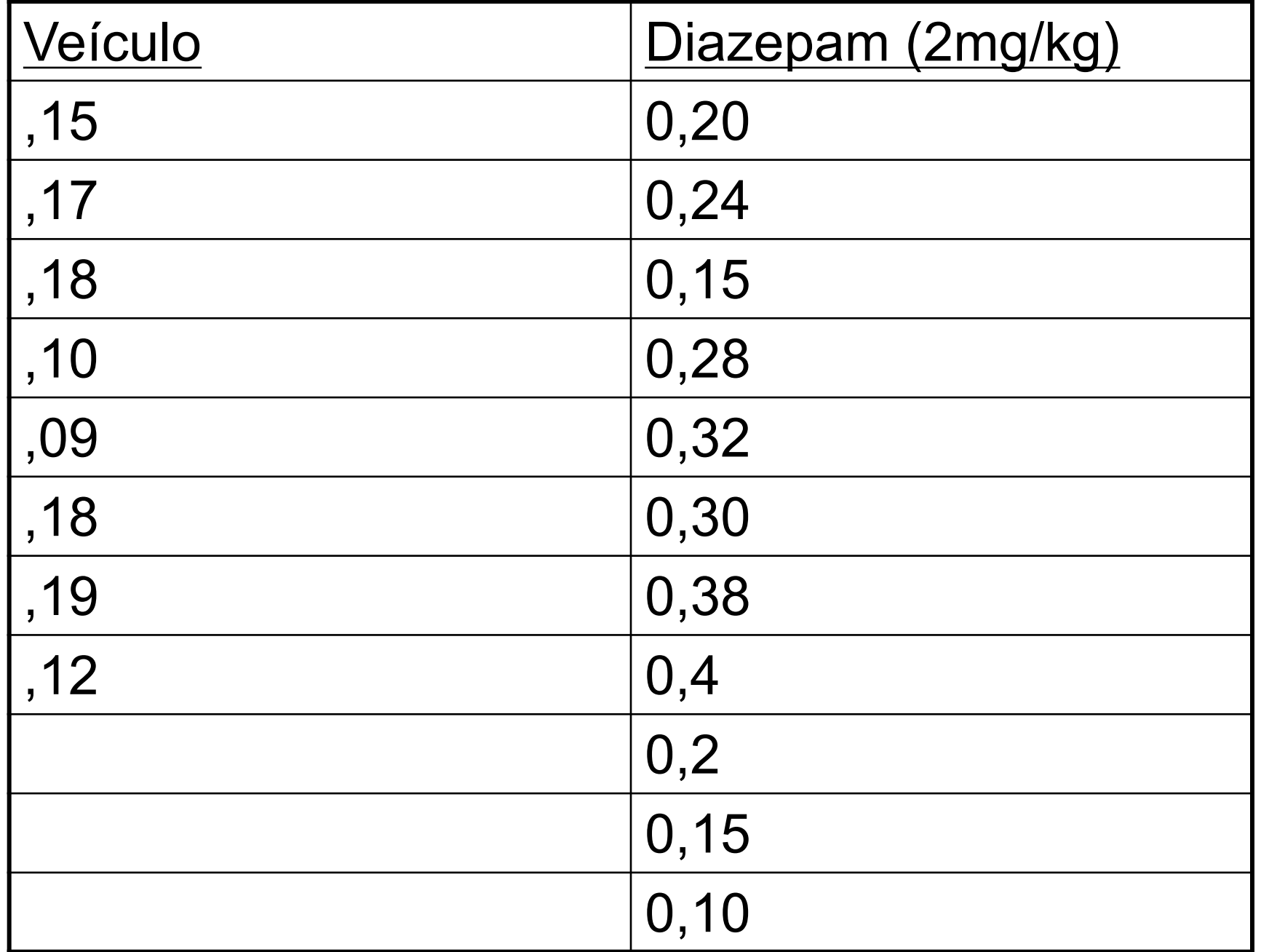

#### **Group Statistics**

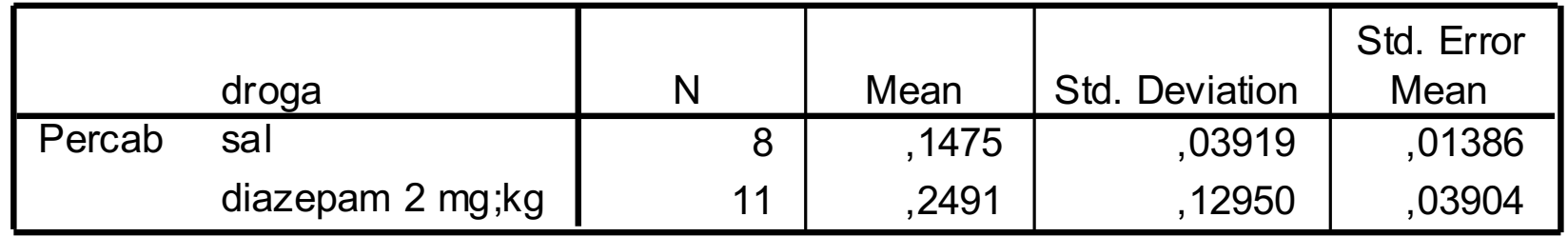

# Serão diferente?

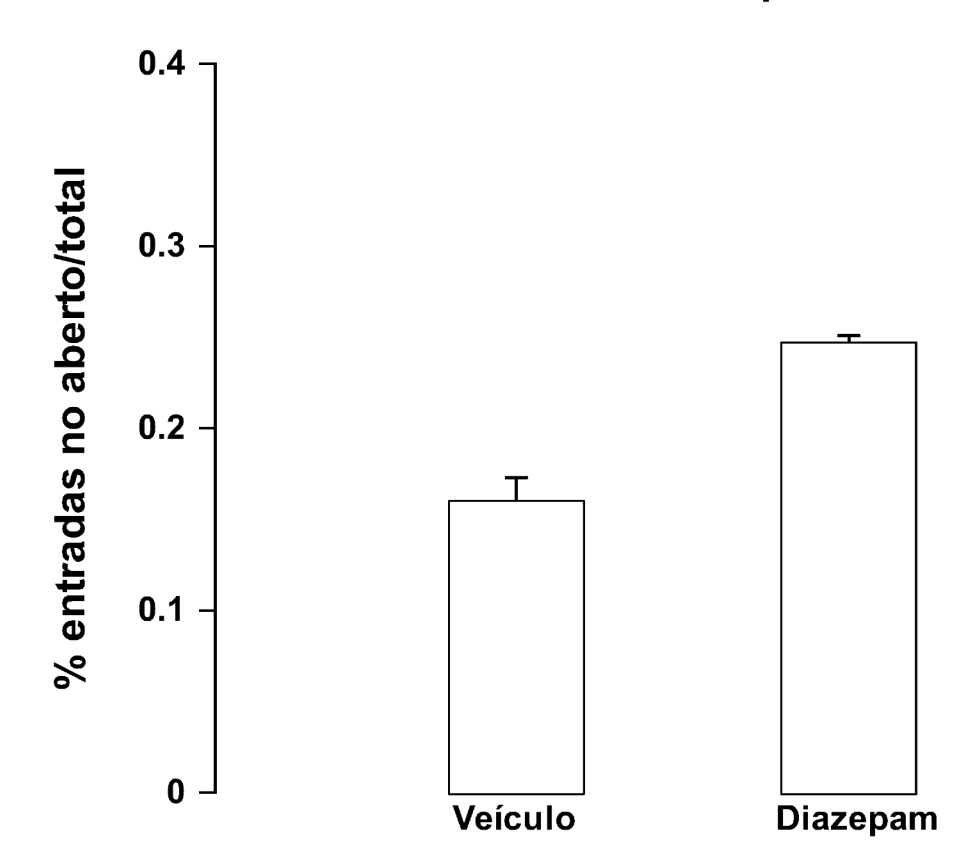

Efeito ansiolítico do diazepam no LCE

**Independent Samples Test**

|        |                                | Levene's Test for<br><b>Equality of Variances</b> |      | t-test for Equality of Means |        |                 |                   |                   |                                                        |            |
|--------|--------------------------------|---------------------------------------------------|------|------------------------------|--------|-----------------|-------------------|-------------------|--------------------------------------------------------|------------|
|        |                                |                                                   |      |                              |        |                 | Mean              | Std. Error        | 95% Confidence<br>Interval of the<br><b>Difference</b> |            |
|        |                                | F                                                 | Sig. |                              | df     | Sig. (2-tailed) | <b>Difference</b> | <b>Difference</b> | Lower                                                  | Upper      |
| Percab | Equal variances<br>assumed     | 12,630                                            | .002 | $-2.134$                     | 17     | .048            | $-10159$          | .04761            | $-20203$                                               | $-0.00115$ |
|        | Equal variances<br>not assumed |                                                   |      | $-2.452$                     | 12.396 | ,030            | $-10159$          | ,04143            | $-19154$                                               | $-.01164$  |

"Effect size"

ETA-squared (representado por  $\eta^2$ ): expressa a % da variância da variável explicada pelo fator. Seu cálculo é fácil:

Eta-squared=  $t^2/[t^2 + (N1 + N2 - 2)]$ 

Um η2 de 0.01 seria considerado pequeno, um de 0.06 moderado e > de 0.14 grande (Stevens J. Applied multivariade statistics for the social sciences. 4th Ed., Lawrance Erlbaum Associates, Mahwah, NJ, 2001).

 $n^2=4,41/(64,41+17)=0,20$ 

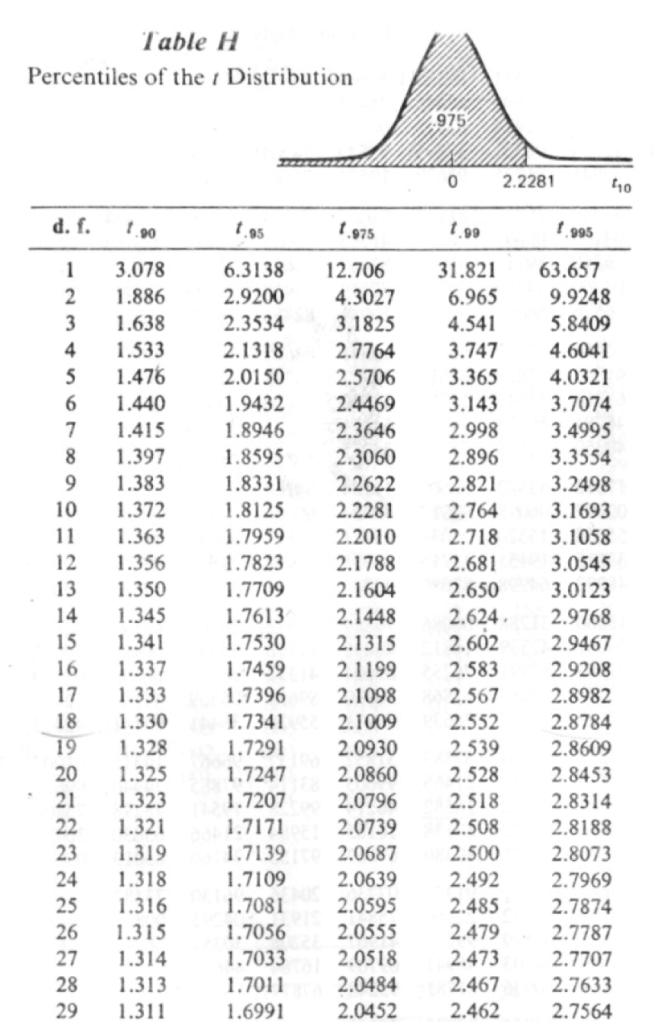

30

1.310

1.6973

 $-$ 

2.0423

 $-$ 

2.457

 $-$ 

2.7500

 $- - - -$ 

### Effect size (Cohen's d)

d= (média1 – média2)/DP (pooled)

Segundo Cohen: 0,2= pequeno 0,5= moderado >0,8=grande

Pode calcuar só com o valor dos n e do t

d= t x  $V(1/n_1) + (1/n_2)$ 

No caso d =  $2,13 \times \sqrt{(1/7)} + (1/11)$ **d = 1,029**

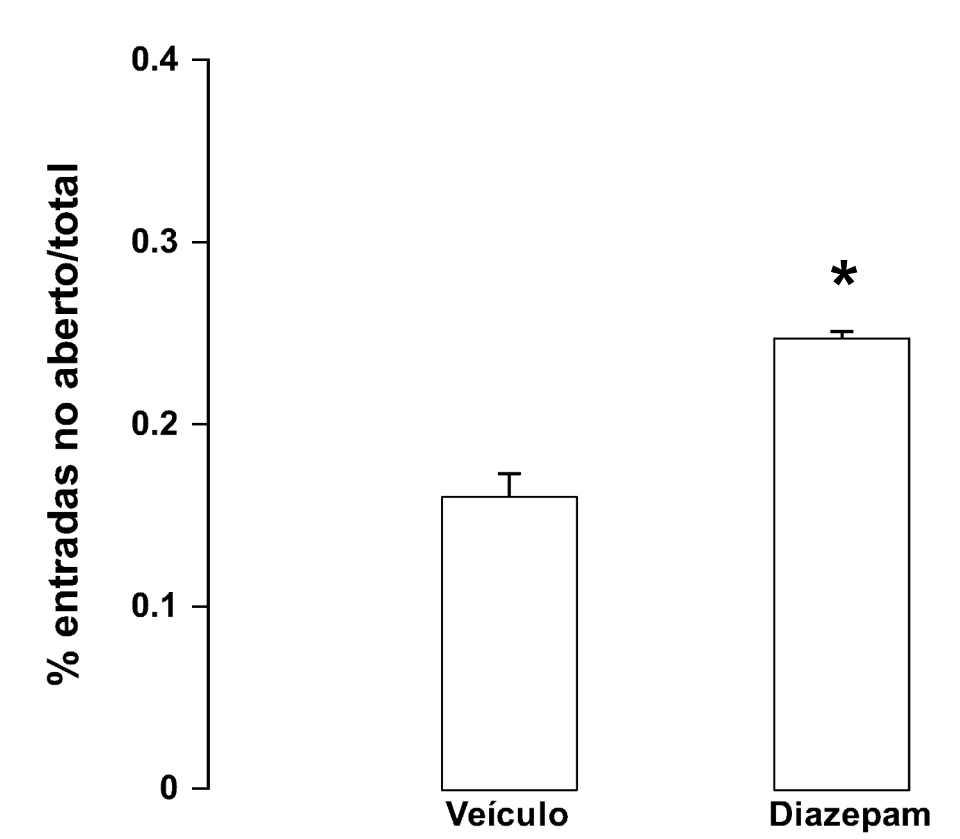

#### Efeito ansiolítico do diazepam no LCE

#### **Teste t-pareado**

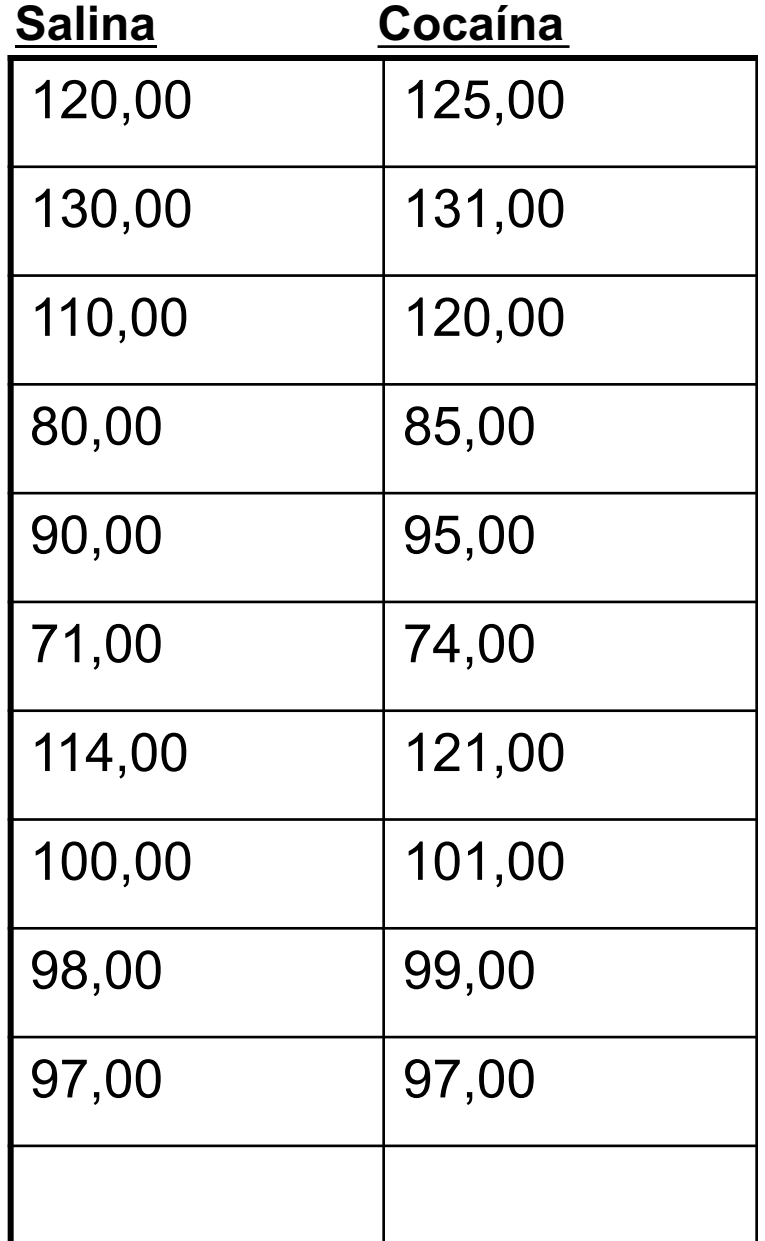

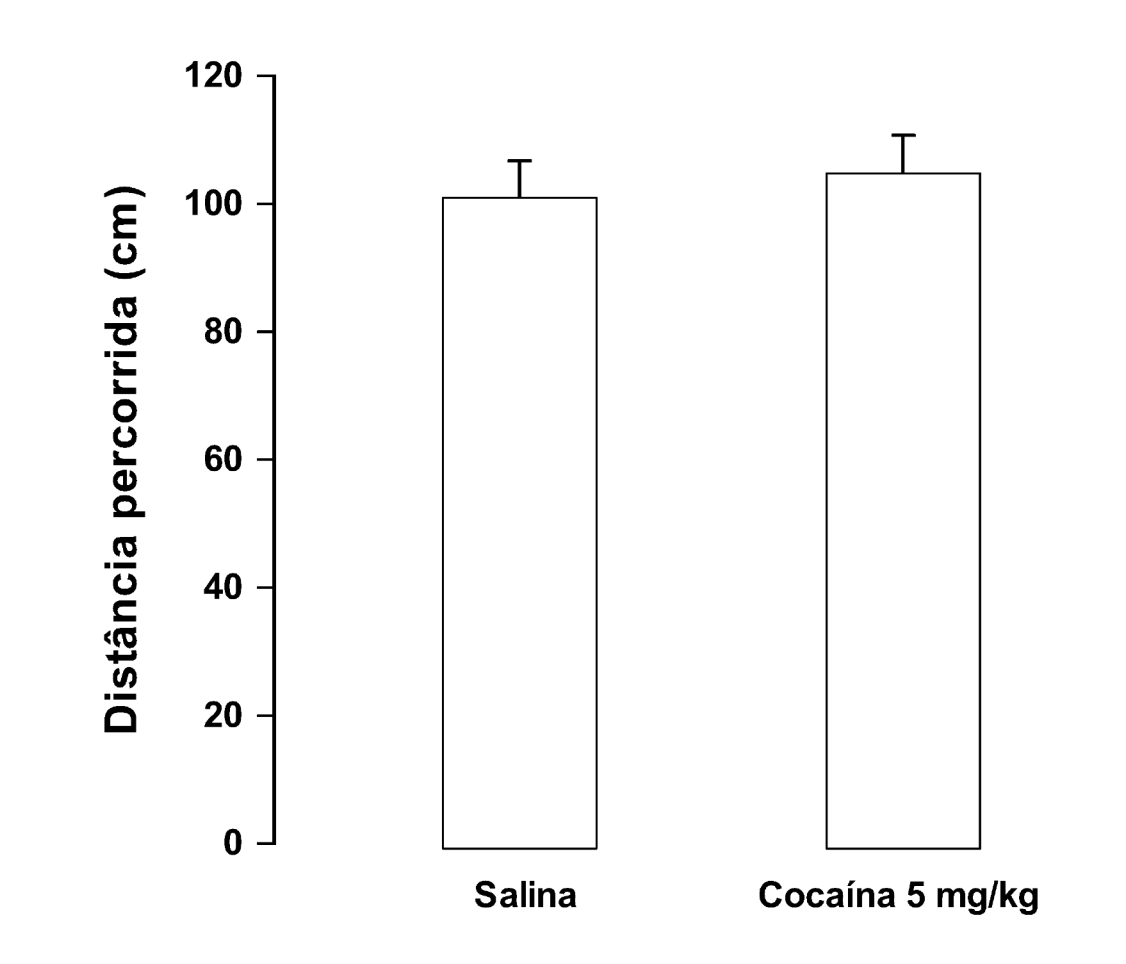

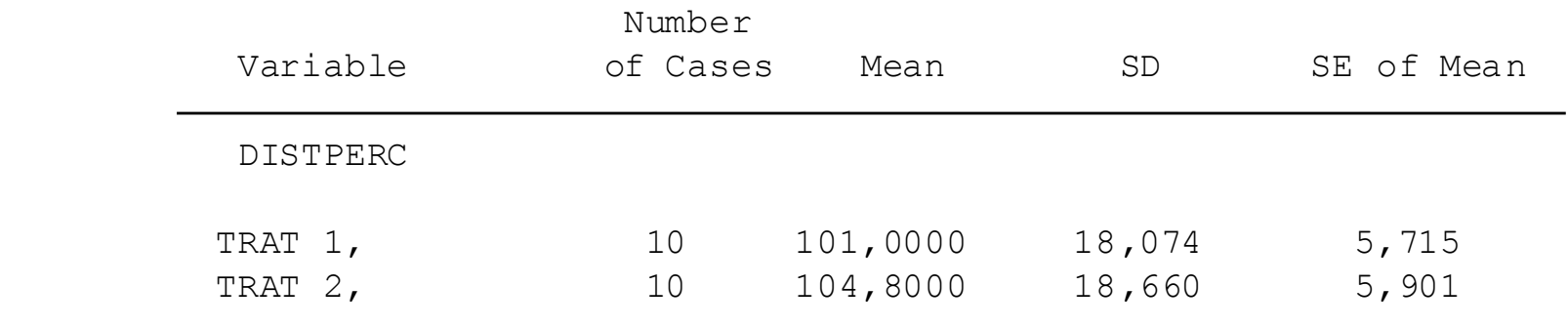

Mean Difference =  $-3,8000$ 

Levene's Test for Equality of Variances: F= ,129 P= ,723

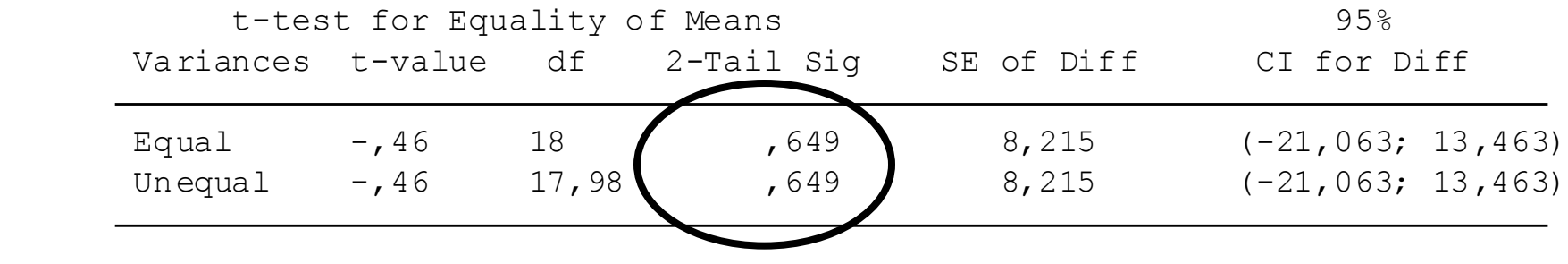

### Teste t de Student: para amostras repetidas

# t= diferença entre médias/EP das diferenças

### **Teste t-pareado**

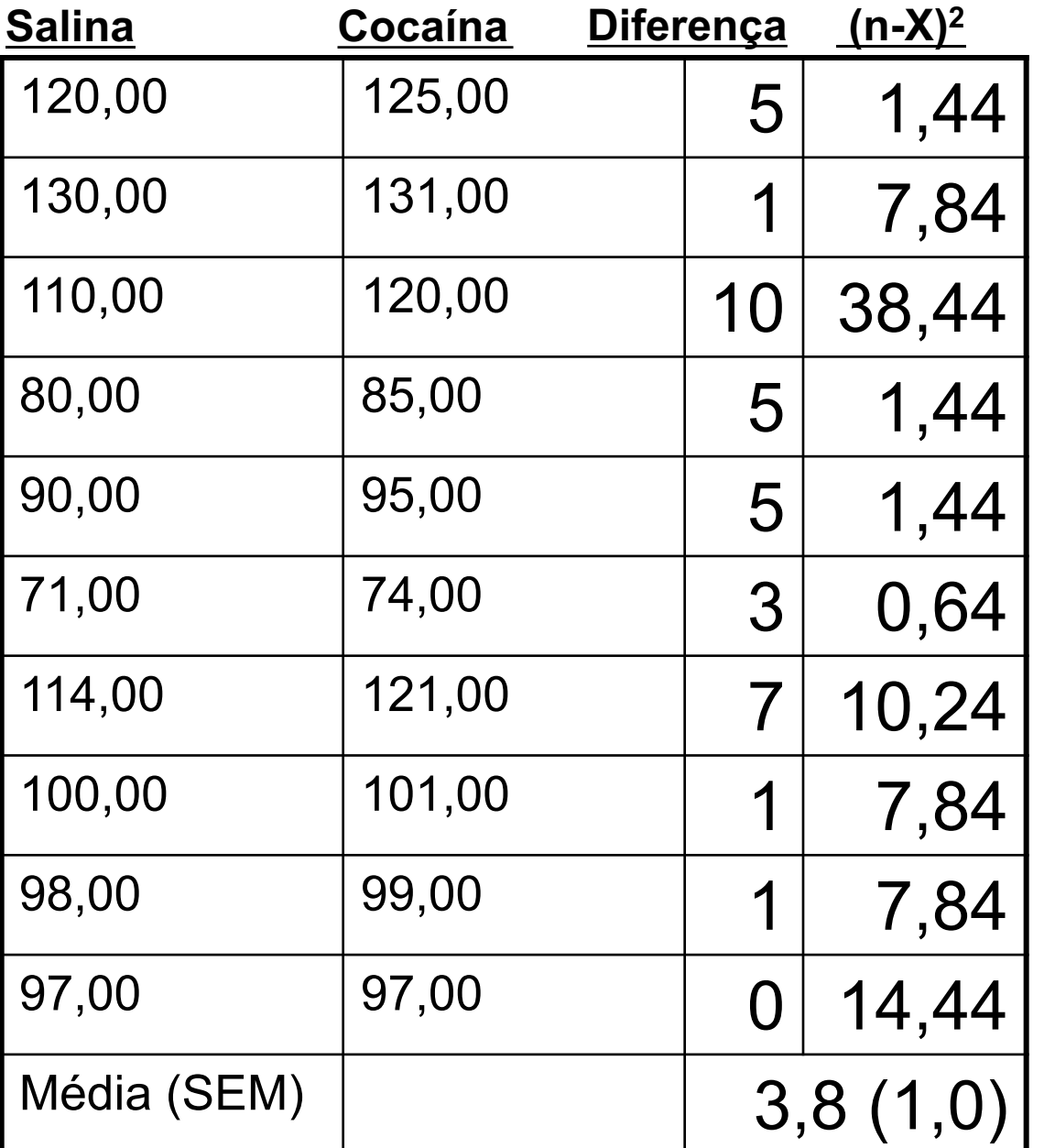

 $S^2=10,17$ S=3,19 EP=1,009 - - - t-tests for paired samples - - -

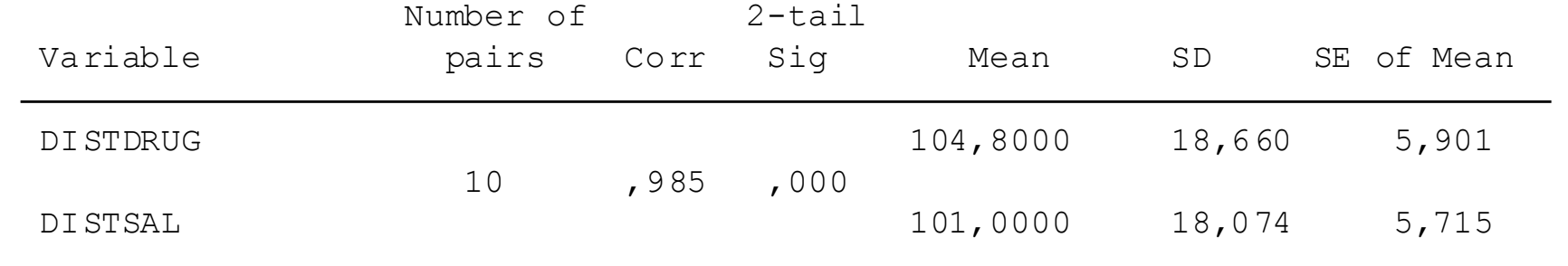

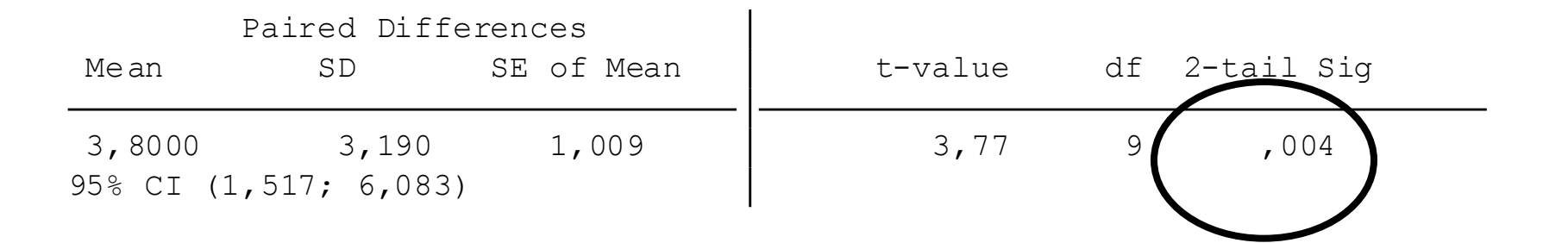

30 May 05 SPSS for MS WINDOWS Release 6.0 Page 3

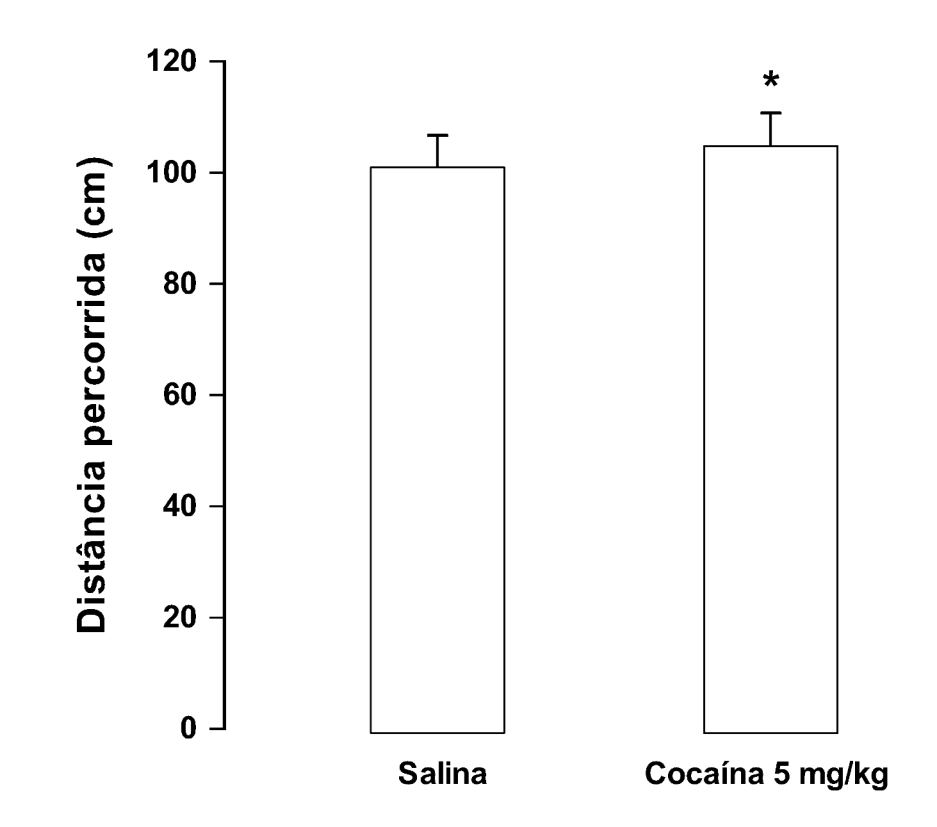